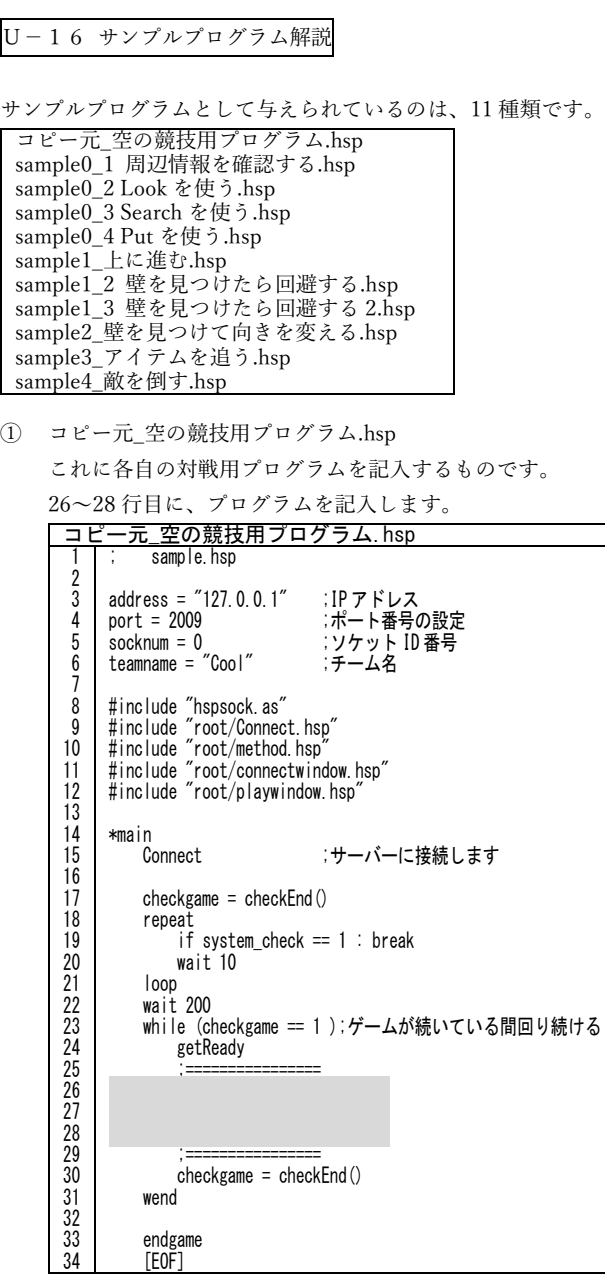

残りの②~⑪は、プログラムを記入したものです。

② sample0\_1 周辺情報を確認する.hsp

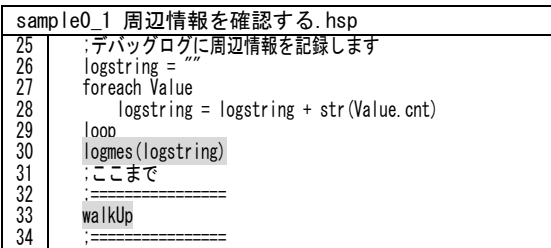

周囲情報を logstring に記入して、上に進む(walkUp)。

例 Value = 1, 0, 0, 0, 0, 0, 0, 0, 0, 0 なら logstring は、10000000000 になる。

③ sample0\_2 Look を使う.hsp

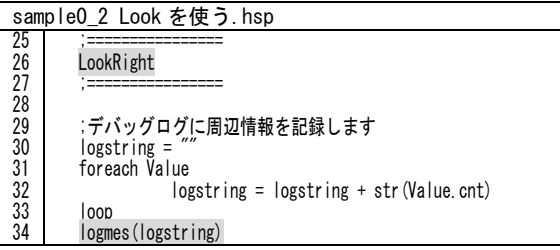

右を見て(LookRgiht)、周囲情報を logstring に記入する。

④ sample0\_3 Search を使う.hsp

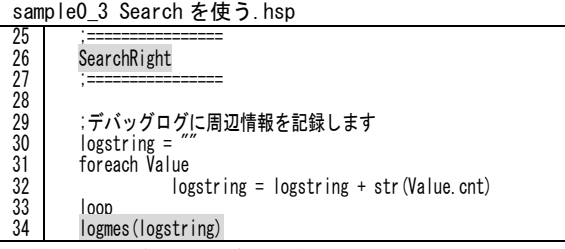

右の情報を調べて(SearchRight)、周囲情報を logstring に記入する。

⑤ sample0\_4 Put を使う.hsp

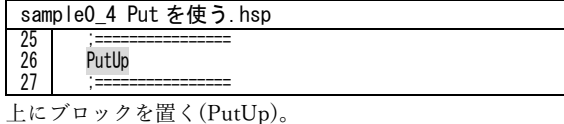

⑥ sample1\_上に進む.hsp

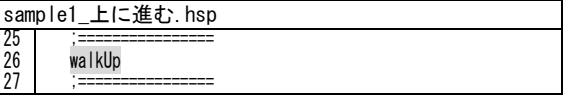

上に進む(walkUp)。

⑦ sample1\_2 壁を見つけたら回避する.hsp

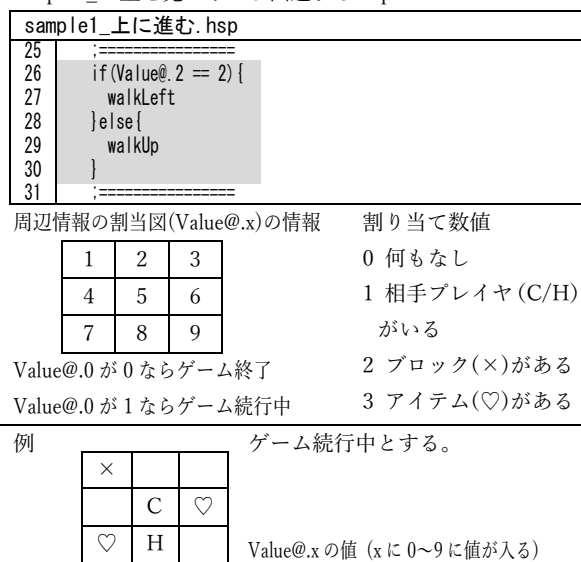

ということで、Value@.2 は上のマスのことで、

もし(if) 上が 2(ブロックがある)なら、左に進む(walkLeft) 違ったら(else) 上に進む(walkUp) というプログラム

0 1 2 3 4 5 6 7 8 9 1 2 0 0 0 0 3 3 1 0 ⑧ sample1\_3 壁を見つけたら回避する 2.hsp

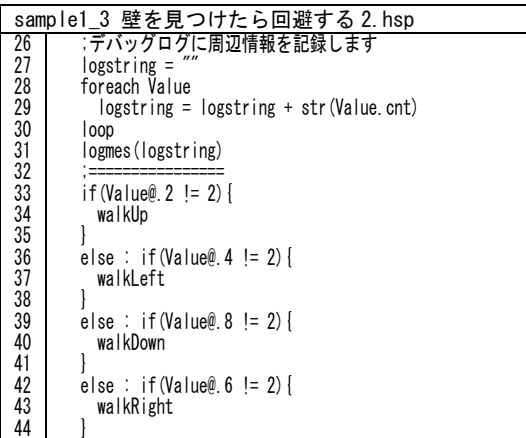

周囲情報を logstring に記入する。

- もし(if) 上のマス(Value@.2)が 2(ブロックがある)でなけ れば(!=)、上に進む(walkUp)
- 違ったら(else) もし(if) 左のマス(Value@.4)が 2(ブロック がある)でなければ(!=)、左に進む(walkUp)
- 違ったら(else) もし(if) 下のマス(Value@.8)が 2(ブロック がある)でなければ(!=)、下に進む(walkDown)
- 違ったら(else) もし(if) 右のマス(Value@.6)が 2(ブロック がある)でなければ(!=)、右に進む(walkUp)

⑨ sample2\_壁を見つけて向きを変える.hsp

```
sample2_壁を見つけて向きを変える.hsp
26
27
28
29
30
\frac{80}{31}32
33
34
35
36
37
3839
40
41
42
43
44
45
46
47
48
49
50
51
52
      mode = "up"\mathbf{I}while (checkgame == 1) ;ゲームが続いている間回り続ける
         getReady
     ;================
     if (mode == "up" && Value@.2 == 2){
           mode = "left"
    \vert \ \ \ \} if (mode == "left" && Value@.4 == 2){
     mode = "down"
    \vert \ \ \ \} if (mode == "down" && Value@.8 == 2){
     mode = "right"
    \vert \ \ \ \}if (mode == "right" && Value@.6 == 2){
          mode = "up" }
    \mathbf{I}if (mode == "up") {
        walkUp<br>|else : i
                 \varepsilonif(mode == "left"){
           walkLeft
     }else : if(mode == "down"){
     walkDown
     }else : if(mode == "right"){
          walkRight<sup>"</sup>
    \vert \ \ \ \}
```

```
26 行目で、はじめに mode を"up"とする。
```

```
31~42 行目
```
- もし(if) mode が"up"で(&&)、上のマス(Value@.2)が 2(ブロ ックがある)ならば、 mode を "left"とする。
- もし(if) mode が"left"で(&&)、左のマス(Value@.4)が 2(ブ ロックがある)ならば、 mode を "down"とする。
- もし(if) mode が"down"で(&&)、下のマス(Value@.8)が 2(ブロックがある)ならば、 mode を "right"とする。
- もし(if) mode が"right"で(&&)、右のマス(Value@.6)が 2(ブ ロックがある)ならば、 mode を "up"とする。
- 44~52 行目
- もし(if)mode が"up"なら、上に進む(walkUp)
- 違ったら(else) もし(if) mode が"left"なら、左に進む(walkLeft)
- 違ったら(else) もし(if) mode が"down"なら、下に進む(walkDown)
- 違ったら(else) もし(if) mode が"right"なら、左に進む(walkRight)

⑩ sample3\_アイテムを追う.hsp

```
sample3_アイテムを追う.hsp
15
16
17
18
19
20
21
22
23
24
25
26
27
28
29
30
31
3233
34
35
36
37
38
39
40
41
42
43
44
45
46
47
48
49
50
51
52
53
54
55
56
57
58
59
60
61
62
63
64
65
66
67
68
     mode = "up
     *main<br>Connect
                                       ;サーバーに接続します
      check{g}ame = checkEnd() repeat
          if system_check == 1 : break 
         wait 10
      loop
      wait 200
     \mathbf{I}while (checkgame == 1) ;ゲームが続いている間回り続ける
          getReady
      ;================
     \blacksquare if (mode == \texttt{up} && Value@.2 == 2){
      mode = "left"
     \vert \ \ \ \} if (mode == "left" && Value@.4 == 2){
      mode = "down"
     \vert \ \ \ \} if (mode == "down" && Value@.8 == 2){
      mode = "right"
     \vert \ \ \ \}if (mode == \lceilright" && Value@.6 == 2){
      mode = "up"
     \vert \ \ \ \} if (mode == "up" && Value@.2 == 2){
      mode = "left"
     \vert \ \ \ \}\mathbf{I} if (Value@.2 == 3){
 mode = "up"
     \vert \ \ \ \} if (Value@.4 == 3){
 mode = "left"
     \vert \ \ \ \} if (Value@.6 == 3){
 mode = "right"
     \vert \ \ \ \}if (Value 0.8 == 3) {
           mode = "down"
          }
     \mathbf{I}if (mode == "up") {
            walkUp
         \}else : if(mode == "left"){
             walkLeft
          }else : if(mode == "down"){
      walkDown
 }else : if(mode == "right"){
           walkRight
     \vert \ \ \ \} ;================
```
15 行目で、はじめに mode を"up"とする。

30~44 行目、59~67 行目は、

⑨sample2\_壁を見つけて向きを変える.hsp と同様

## 46~57 行目

- もし(if) 上のマス(Value@.2)が 3(アイテムがある)なら ば、 mode を "up"とする。
- もし(if) 左のマス(Value@.4)が 3(アイテムがある)なら
- ば、 mode を "left"とする。 もし(if) 右のマス(Value@.6)が 3(アイテムがある)なら
- ば、 mode を "right"とする。
- もし(if) 下のマス(Value@.8)が 3(アイテムがある)なら ば、 mode を "down"とする。

⑪ sample4\_敵を倒す.hsp

```
sample4 敵を倒す.hsp
15
16
17
18
19
20
21
22
23
24
25
26
27
28
29
30
31
3233
34
35
36
37
38
39
40
41
42
43
44
45
46
47
48
49
50
51
52
53
54
55
56
57
58
59
60
61
62
63
64
65
66
67
68
69
70
71
72
73
74
75
76
77
78
79
80
81
82
83
\frac{80}{84}85
86
87
88
89
90
9192movemode = "up"
     putmode = "off"
      <sup>kmain</sup><br>Connect
                                        ;サーバーに接続します
        checkgame = checkEnd()
        repeat
          if system_check == 1 : break 
          wait 10
        loop
        wait 200
     \mathbf{I}while (checkgame == 1) ;ゲームが続いている間回り続ける
          getReady
     |          ;=================
     if (movemode == "up" && Value@.2 == 2){
            movemode = "left"
     \vert \ \ \ \}if (movemode == "left" && Value@.4 == 2){
           movemode = "down"
     \vert \ \ \ \} if (movemode == "down" && Value@.8 == 2){
 movemode = "right"
     \vert \ \ \ \} if (movemode == "right" && Value@.6 == 2){
 movemode = "up"
     \vert \ \ \ \} if (movemode == "up" && Value@.2 == 2){
 movemode = "left"
     \vert \ \ \ \}\mathbf{I}| if (Value@.2 == 3) {
      movemode = "up"
     \vert \ \ \ \} if (Value@.4 == 3){
           movemode = " left"
      }
 if (Value@.6 == 3){
      movemode = "right"
      }
 if (Value@.8 == 3){
      movemode = "down"
     \vert \ \ \ \}\mathbf{I}if (Value(0, 2 = 1)}
      putmode = "up"
 }else : if(Value@.4 == 1){
      putmode = "left"
      }else : if(Value@.6 == 1){
 putmode = "right"
      }else : if(Value@.8 == 1){
            putmode = "down"
          }else{
            putmode = "off"
      }
 if(putmode == "off"){
      if (movemode == "up"){
      walkUp
 }else : if(movemode == "left"){
               walkLeft
      }else : if(movemode == "down"){
 walkDown
      }else : if(movemode == "right"){
               walkRight
     \begin{array}{ccc} \end{array} }else{
            if {\rm (putmode = "up")} {
      putUp
      }else : if(putmode == "left"){
      putLeft
 }else : if(putmode == "down"){
               putDown
           \left| \text{else} : \text{if}(\text{putmode} == \text{"right"}) \right| putRight
            }
     \vert \ \ \ \} ;================
```

```
15 行目で、movemode を"up"とする。
16 行目で、putmode を"off"とする。
```

```
31~58 行目は、
 ⑩ sample3_アイテムを追う.hsp と同様。
```

```
60~91 行目
もし(if) 上のマス(Value@.2)が 1(相手プレイヤがいる)な
  らば、 putmode を "up"とする。
違ったら(else) もし(if) 左のマス(Value@.4)が 1(相手プ
  レイヤがいる)ならば、 putmode を "up"とする。
違ったら(else) もし(if) 右のマス(Value@.6)が 1(相手プ
  レイヤがいる)ならば、 putmode を "right"とする。
違ったら(else) もし(if) 下のマス(Value@.8)が 1(相手プ
  レイヤがいる)ならば、 putmode を "down"とする。
違ったら(else) putmode を "off"とする。
```
もし(if)putmode が"off"で、

もし(if)movemode が"up"なら上に進む(walkUp) 違ったら(else) もし(if) movemode が"left"なら左に進む(walkLeft) 違ったら(else) もし(if) movemode が"down"なら下に進む(walkDown) 違ったら(else) もし(if) movemode が"right"なら右に進む(walkRight)

putmode が"off"でなかったら(else)、

 もし(if)putmode が"up"なら上に置く(putUp) 違ったら(else) もし(if) putmode が"left"なら左に置く(putLeft) 違ったら(else) もし(if) putemode が"down"なら下に置く(putDown) 違ったら(else) もし(if) putmode が"right"なら右に置く(putRight)